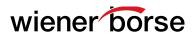

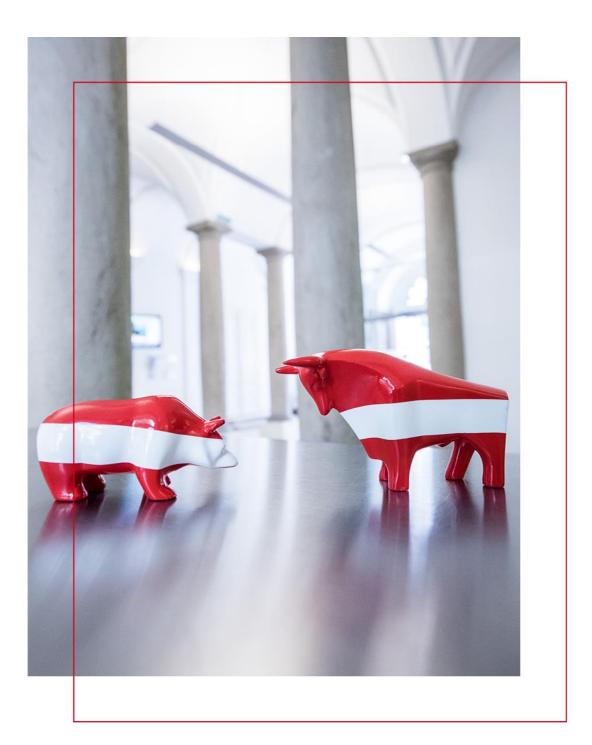

# **RTS 27 – Best Execution**

Delegated Regulation (EU) 2017/575 (RTS 27) [MiFID II/MiFIR]

March 2019 Version 1.0

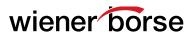

#### Contents

Table 1: Identification information - type of execution venue

- Table 2: Identification information type of financial instrument
- Table 3: Price Information (Intraday)
- Table 4: Price Information (Daily)
- Table 5: Costs Information
- Table 6: Likelihood of Execution
- Table 7: Likelihood of Execution (Best Ask and Bid)
- Table 8: Trading Information
- Table 9: Request for Quote Performance

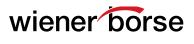

## Table 1: Identification information - type of execution venue

| Number | Name                        | Explanation                                       |
|--------|-----------------------------|---------------------------------------------------|
| 1      | Venue Name                  | ISO 10383: Name Institution Description           |
|        |                             | (where MIC = Operating MIC): "Wiener Börse"       |
| 2      | Venue Identifier            | ISO 10383: Operating MIC: "XWBO"                  |
| 3      | Country Competent Authority | MIC: "Austria"                                    |
| 4      | Market Segment Name         | ISO 10383: Name Institution Description:          |
|        |                             | "Amtlicher Handel" or "Dritter Markt"             |
| 5      | Market Segment Identifier   | ISO 10383: MIC "WBAH" or "WBDM`"                  |
| 6      | Trading Day                 | Date: YYYY-MM-DD                                  |
| 7      | Outages Nature              | "Technisches Gebrechen"                           |
| 8      | Outages Number              | Number of Outages: Default 0                      |
| 9      | Outages Average Duration    | Average Time of Outages: Default: 00:00:00.000    |
| 10     | Scheduled Auction Nature    | Scheduled Auction Name:                           |
|        |                             | "Opening, Intraday, Closing"                      |
| 11     | Scheduled Auction Number    | Number of Scheduled Auctions                      |
| 12     | Scheduled Auction Average   | Formula:                                          |
|        | Duration                    | <u>Sum(Auction End Time – Auction Start Time)</u> |
|        |                             | Number of Scheduled Auctions                      |
| 13     | Failed Transactions Number  | Number of Failed Transactions                     |
| 14     | Failed Transactions         | Formula:                                          |
|        | Percentage Value            | <u>Sum(Failed Transaction Turnover)</u>           |
|        |                             | Sum (Transaction Turnover)                        |
| 15     | ISIN                        | ISIN                                              |

### Table 2: Identification information – type of financial instrument

| Number | Name                            | Explanation        |
|--------|---------------------------------|--------------------|
| 1      | Financial Instrument Name       | Orderbook Name     |
| 2      | Financial Instrument Identifier | ISIN               |
| 3      | Instrument Classification       | CFI Code           |
| 4      | Currency                        | Orderbook Currency |

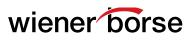

## Table 3: Price Information (Intraday)

| Number | Name             | Explanation                                |
|--------|------------------|--------------------------------------------|
| 1      | Time             | 09:30, 11:30, 13:30 or 15:30               |
| 2      | Size Range       | Segments 1, 2 and 3                        |
| 3      | Average Price    | Formula:                                   |
|        |                  | Sum(Transaction Price)                     |
|        |                  | Number of Transactions                     |
| 4      | Executed Value   | Sum of Transaction Turnover                |
| 5      | Price            | Transaction Price                          |
| 6      | Execution Time   | Time of Transaction                        |
| 7      | Transaction Size | Transaction Volume                         |
| 8      | Trading System   | "Hybrid"                                   |
| 9      | Trading Mode     | Order Book State: "Auction" or "Automatch" |
| 10     | Trading Platform | "Electronic"                               |
| 11     | Best Bid         | Best Bid Quote or Order                    |
| 12     | Best Ask         | Best Ask Quote or Order                    |
| 13     | ISIN             | ISIN                                       |

#### Table 4: Price Information (Daily)

| Number | Name                   | Explanation               |
|--------|------------------------|---------------------------|
| 1      | Average Price          | Formula:                  |
|        |                        | Sum(Transaction Price)    |
|        |                        | Number of Transactions    |
| 2      | Average Price Weighted | Formula:                  |
|        |                        | Sum(Transaction Turnover) |
|        |                        | Sum(Transaction Volume)   |
| 3      | Highest Price Executed | Maximum Transaction Price |
| 4      | Lower Price Executed   | Minimum Transaction Price |
| 5      | ISIN                   | ISIN                      |

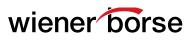

### **Table 5: Costs Information**

| Number | Name                   | Explanation           |
|--------|------------------------|-----------------------|
| 1      | Execution Fees         | Sum of Execution Fees |
| 2      | Order Fees             |                       |
| 3      | Market Data and Access |                       |
|        | Fees                   |                       |
| 4      | Other Fees             |                       |
| 5      | Discounts              |                       |
| 6      | Non-monetary Benefits  |                       |
| 7      | Taxes/Levies           |                       |
| 8      | ISIN                   | ISIN                  |

#### Table 6: Likelihood of Execution

| Number | Name                       | Explanation                        |
|--------|----------------------------|------------------------------------|
| 1      | Number of received orders  | Number of Inserted Orders          |
|        | and quotes                 |                                    |
| 2      | Number of Transactions     | Number of Transactions             |
| 3      | Transaction Value          | Sum of Transaction Turnover        |
| 4      | Number of Cancelled Orders | Number of Cancelled Orders         |
| 5      | Number of Modified Orders  | Number of Modified Orders          |
| 6      | Median Transaction Size    | Median Transaction Turnover        |
| 7      | Median Order Size          | Formula:                           |
|        |                            | Median(Order Price * Order Volume) |
| 8      | Number of Market Makers    | Number of Market Makers            |
| 9      | ISIN                       | ISIN                               |

#### Table 7: Likelihood of Execution (Best Ask and Bid)

| Number | Name             | Explanation                                                                                                    |
|--------|------------------|----------------------------------------------------------------------------------------------------|
| 1      | Best Bid         | Best Bid Price                                                                                                    |
| 2      | Best Ask         | Best Ask Price                                                                                                    |
| 3      | Best Bid Size    | Best Bid Order Volume                                                                                                    |
| 4      | Best Ask Size    | Best Ask Order Volume                                                                                                    |
| 5      | Order Book Depth | Formula calculated for the first 3 price levels:<br>Sum (Ask Order Price * Ask Order Volume) +<br>Sum (Bid Order Price * Bid Order Volume) |
| 6      | ISIN             | ISIN                                                                                                    |

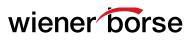

## **Table 8: Trading Information**

| Number | Name                                              | Explanation                                                 |
|--------|---------------------------------------------------|-------------------------------------------------------------|
| 1      | Average Effective Spread                          | Formula:                                                    |
|        |                                                   | Sum(2 * Absolut(Transaction Price - Midpoint))              |
|        |                                                   | Number of Transaction                                       |
| 2      | Average Volume                                    | Formula:                                                    |
|        | (Best Ask/Bid)                                    | Sum (Order Volume at Best Bid/Ask)                          |
|        |                                                   | Number of Best Bid/Ask Orders                               |
| 3      | Average Spread                                    | Formula:                                                    |
|        | (Best Bid/Ask)                                    | Sum((Best Ask Price - Best Bid Price) * Duration of Spread) |
| -      | Number of Concellations                           | Trading Hours                                               |
| 4      | Number of Cancellations                           | Number of Cancellations where Order Price is                |
|        | (Best Bid/Ask)                                    | Best Bid/Ask                                                |
| 5      | Number of Modifications                           | Number of Order Modifications where Order                   |
|        | (Best Bid/Ask)                                    | Price is Best Bid/Ask                                       |
| 6      | Average Order Book Depth                          | Formula:                                                    |
|        |                                                   | Sum(Book Depth * Duration of Book Depth)                    |
| 7      | Average Everytics                                 | Trading Hours                                               |
| 1      | Average Execution                                 | Formula:                                                    |
|        | Time (Aggressive Orders)                          | <u>Sum(Order Execution Time – Order Entry Time)</u>         |
|        | Madian Orden Eve sution                           | Number of Aggressive Orders                                 |
| 8      | Median Order Execution                            | Median of Order Execution Time minus Order                  |
|        | Time                                              | Entry Time                                                  |
| 9      | Average Execution Speed at<br>Best Bid/Ask        | Formula:                                                    |
|        |                                                   | <u>Sum(Order Execution Time – Order Entry Time)</u>         |
| 10     | (Passive Orders)<br>Number of Failed Fill or Kill | Number of Passive Orders at Best Bid/Ask                    |
| 10     |                                                   | Number of FoK Orders that were failed                       |
| 11     | Orders<br>Number of Failed Immediate              | Number of IoC that were Cancelled                           |
| 11     | or Cancel                                         | Number of IOC that were Cancelled                           |
| 12     |                                                   | Number of LiS Transactions                                  |
| 12     | Number of Large in Scale<br>Transactions          |                                                             |
| 13     | Value of Large in Scale                           | Sum of Transaction Turonover for LiS                        |
| 13     | Transactions                                      | Transactions                                                |
| 14     | Number of Pre-Trade Waiver                        | Sum of Pre-Trade Waiver Transaction                         |
| 14     | Transactions                                      |                                                             |
| 15     | Value of Pre-Trade Waiver                         | Sum of Pre-Trade Waiver Transaction Turnover                |
| 15     | Transactions                                      |                                                             |
| 16     | Number of Trading                                 | Number of Trading Interruptions                             |
| 10     | Interruptions                                     |                                                             |
| 17     |                                                   | Formula:                                                    |
| 1/     | Average Duration of Trading                       |                                                             |
|        | Interruptions                                     | <u>Sum(Interruption End – Interruption Start)</u>           |
| 18     | Number of Trading                                 | Number of Trading Interruptions                             |
| 10     | Number of Trading                                 | Number of Trading Suspensions                               |
|        | Suspensions                                       |                                                             |

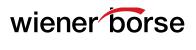

| 19 | Nature of Trading           | Trading Suspensions Type                            |
|----|-----------------------------|-----------------------------------------------------|
|    | Suspensions                 |                                                     |
| 20 | Average Duration of Trading | Formula:                                            |
|    | Suspensions                 | <u> Sum(Suspension End – Suspension Start)</u>      |
|    |                             | Number of Trading Suspensions                       |
| 21 | Number of Periods Without   | Number of Periods without Valid Quotes              |
|    | Provision of Quotes         |                                                     |
| 22 | Average Duration of         | Formula:                                            |
|    | Periods Without Quotes      | Sum(End of Period – Start of Period)                |
|    |                             | Number of Periods without Valid Quotes              |
| 23 | Average Quote               | Formula:                                            |
|    | Presence                    | Sum(Time with Valid Quotes)                         |
|    |                             | Trading Hours – Suspended Time – Trading Halts Time |
| 24 | ISIN                        | ISIN                                                |

# Table 9: Request for Quote Performance Not applicable for Wiener Börse Cash Market!